**各メニュー画面を表示する**

メニュー画面(Fg B-9)で各メニューを選択します。

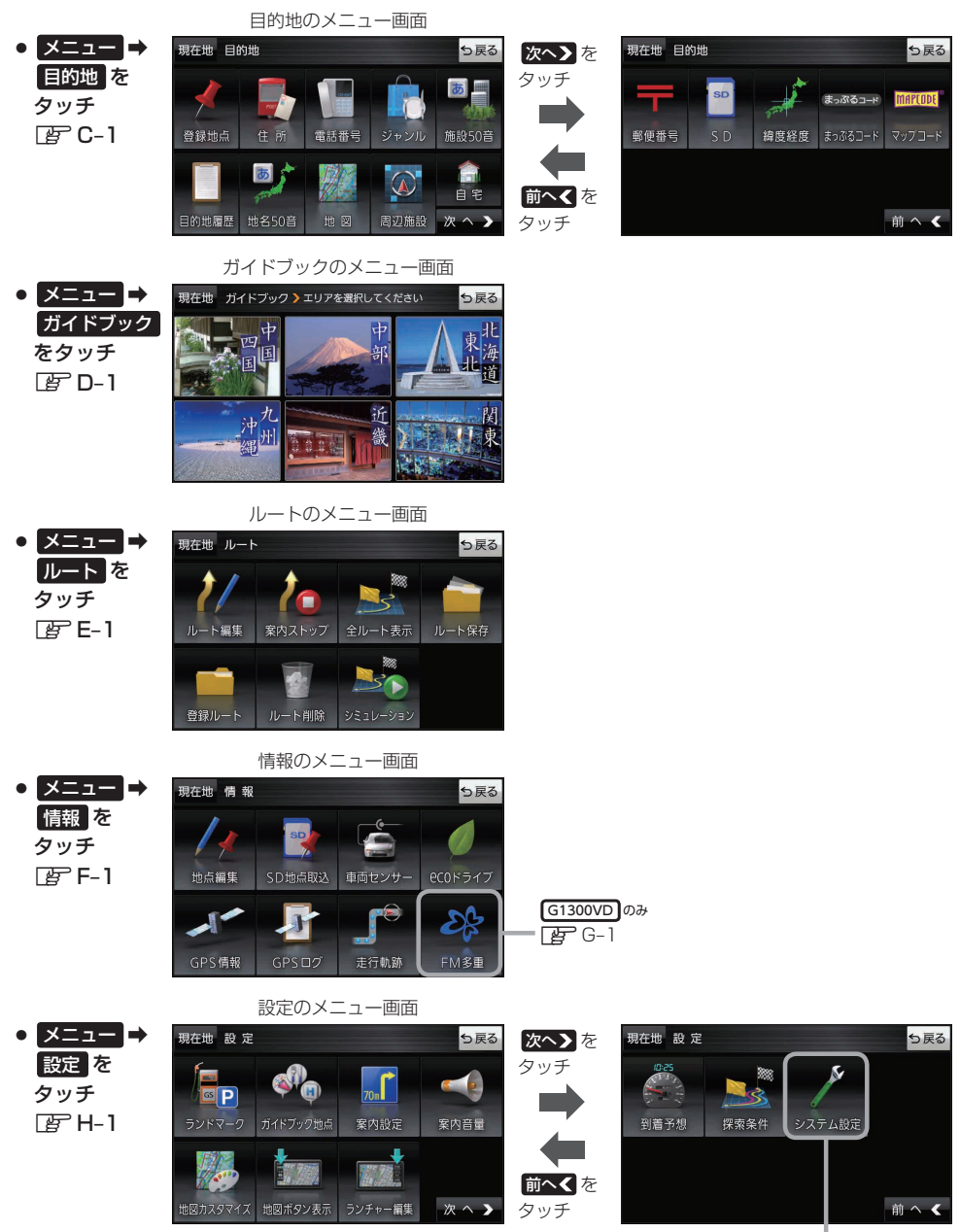

 $E\ddot{F}$ K–1

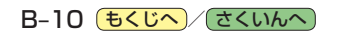